## **智行理财网** Bitget交易所如何交易数字货币?详细内容本文为你解答

近年来,数字货币成为了们关注的热门话题,越来越多的人开始投资数字资产。 与此同时,随着交易平台的发展,人们也有更多的选择来进行数字货币的交易。Bit get作为全球领先的数字货币衍生品交易平台,提供了安全、便捷的交易服务,吸 引了众多数字货币爱好者。本文将带您了解在Bitget如何交易数字货币。

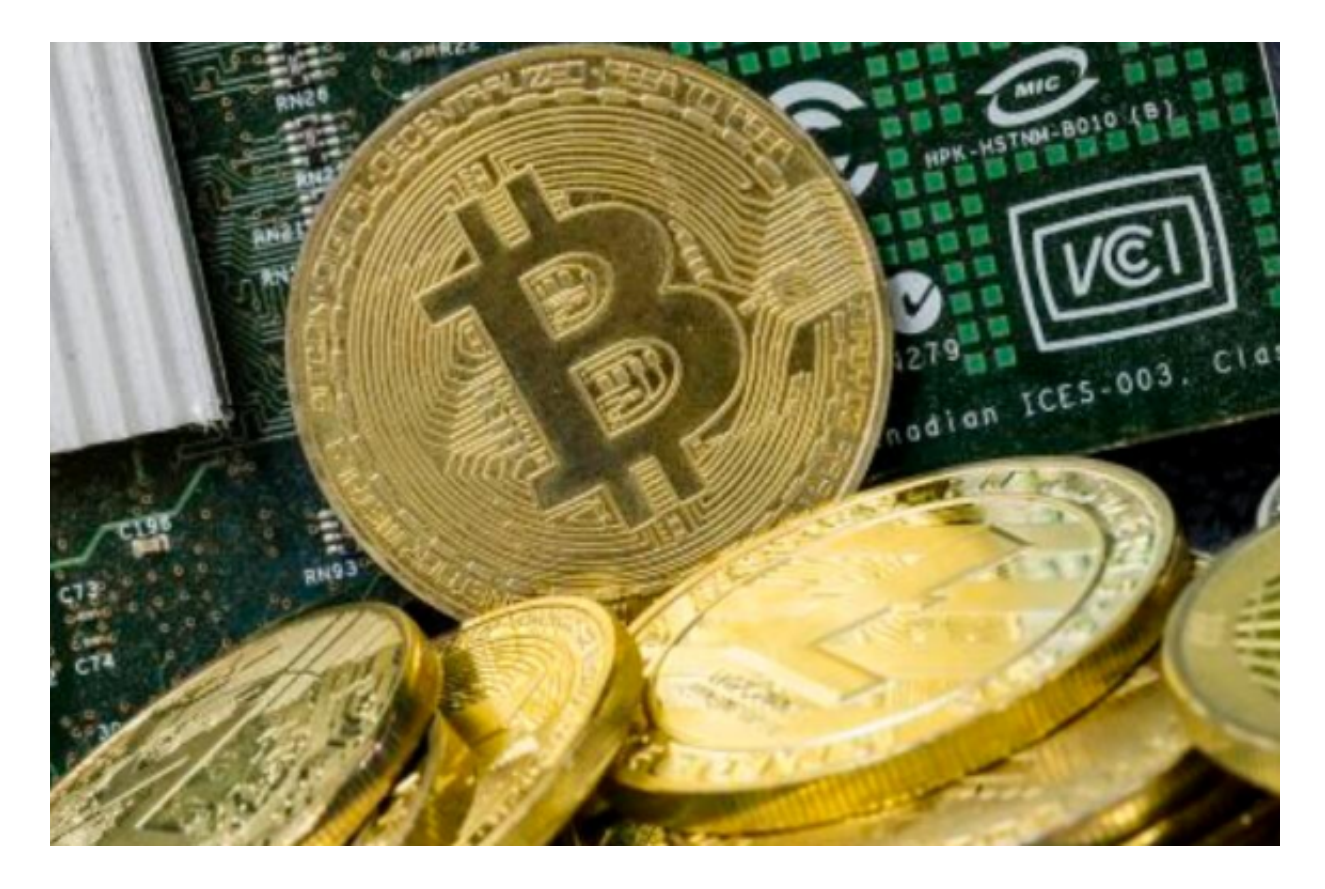

 首先,作为一个新手,我们需要先了解Bitget的基本情况。Bitget成立于2018年 ,总部位于新加坡,是一个去中心化的数字货币衍生品交易平台。Bitget致力于为 用户提供高效、安全、便捷的数字货币交易服务,适用于全球用户。Bitget支持多 种数字货币交易,如比特币、以太坊、莱特币等。

 在了解了Bitget的基本情况后,我们需要注册一个Bitget账号。打开Bitget官方网 站,点击注册按钮,填写相关信息并进行验证,最后设置资金密码,完成注册过程 。注册完成后,我们需要进行身份认证,以便更好地保护账号安全和合法交易。Bit get提供了多重身份认证方式,如手机认证、邮箱认证和实名认证。

 接下来,我们需要进行资产充值。在Bitget中,我们可以用法定货币或者其他数字 货币充值。如果您选择用法定货币充值,可以选择银行转账或者使用支持的第三方 支付工具。如果您选择使用其他数字货币充值,可以直接转账到您的Bitget账户。 充值完成后,您的资产将会显示在您的Bitget账户。

## **智行理财网** Bitget交易所如何交易数字货币?详细内容本文为你解答

 一旦完成资产充值,我们就可以进行数字货币交易了。在Bitget中,我们可以进行 现货交易和合约交易。现货交易是指直接购买或出售数字货币,类似于传统的股票 交易。合约交易是指通过以数字货币为标的物进行的衍生品交易,有更强的杠杆效 应和更高的风险。

 在进行数字货币交易前,我们需要先对市场进行充分的了解和研究。Bitget提供了 实时的行情信息、深度图和交易数据,帮助用户做出明智的投资决策。根据自己的 风险承受能力和投资目标,选择合适的交易策略。

 在Bitget中进行数字货币交易非常简便。在现货交易中,我们可以选择我们想要交 易的数字货币对,比如BTC/USDT或者ETH/BTC,然后选择购买或出售。在合约交 易中,我们可以选择合适的合约品种和杠杆倍数,然后选择开仓或平仓。Bitget提 供了可定制化的交易界面,让用户根据自己的需要进行个性化设置。

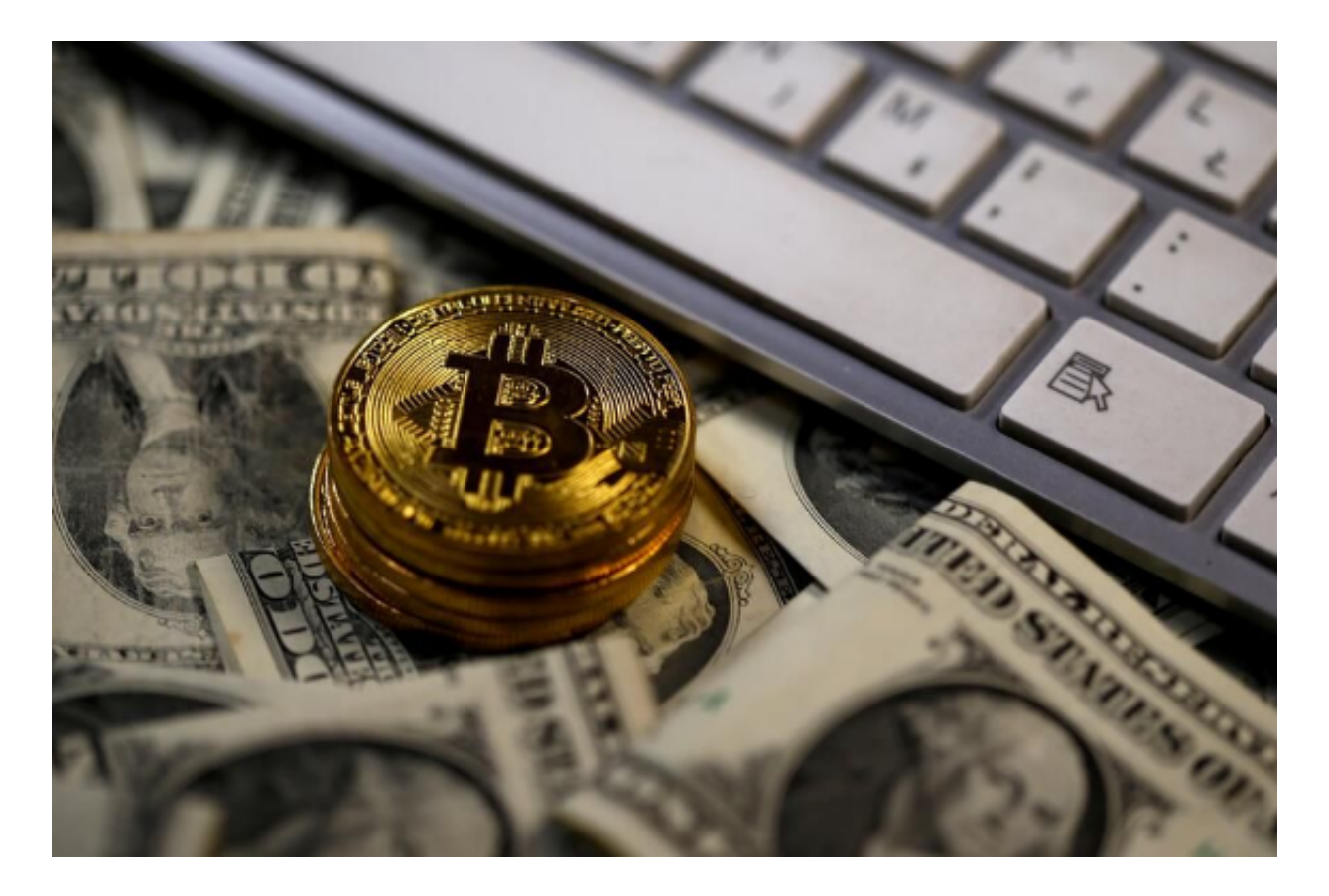

 在交易过程中,我们需要时刻关注市场行情的变动,控制投资风险。Bitget提供了 止损、止盈和追踪止损等功能,帮助用户合理安排交易策略和控制亏损。

 总结起来,在Bitget如何交易数字货币的过程中,我们首先需要注册一个Bitget账 号,完成身份认证。然后进行资产充值,选择现货交易或者合约交易。在交易前需 要充分了解市场并制定交易策略,选择适合自己的交易对和杠杆倍数。最后需要时

刻关注市场行情,根据行情调整交易策略,并合理使用止损和止盈等功能。